$C++$ 

SimAlpha Version 1.0 SimAlpha Version 1.1 SimAlpha Version 1.1 6

SimAlpha

## Implementation and Verification of Scalar Processor Simulator

# Kenji Kise, Takahiro Katagiri, Hiroki Honda, and Toshitsugu Yuba Graduate School of Information Systems, University of Electro-Communications

The simulator of a pipelining scalar processor was constructed using the processor simulator SimAlpha. In the first half, SimAlpha Version 1.0 is extended in order to implement the behavior verification efficiently. This version is defined as SimAlpha Version 1.1, and the details are given. In the second half, the simulator of a scalar processor with the six pipeline stages is constructed using SimAlpha Version 1.1. In order to improve the reliability of simulator construction, the verification mechanism is installed in the constructed scalar processor simulator.

**Key-words** processor simulator, scalar processor, verification, SimAlpha

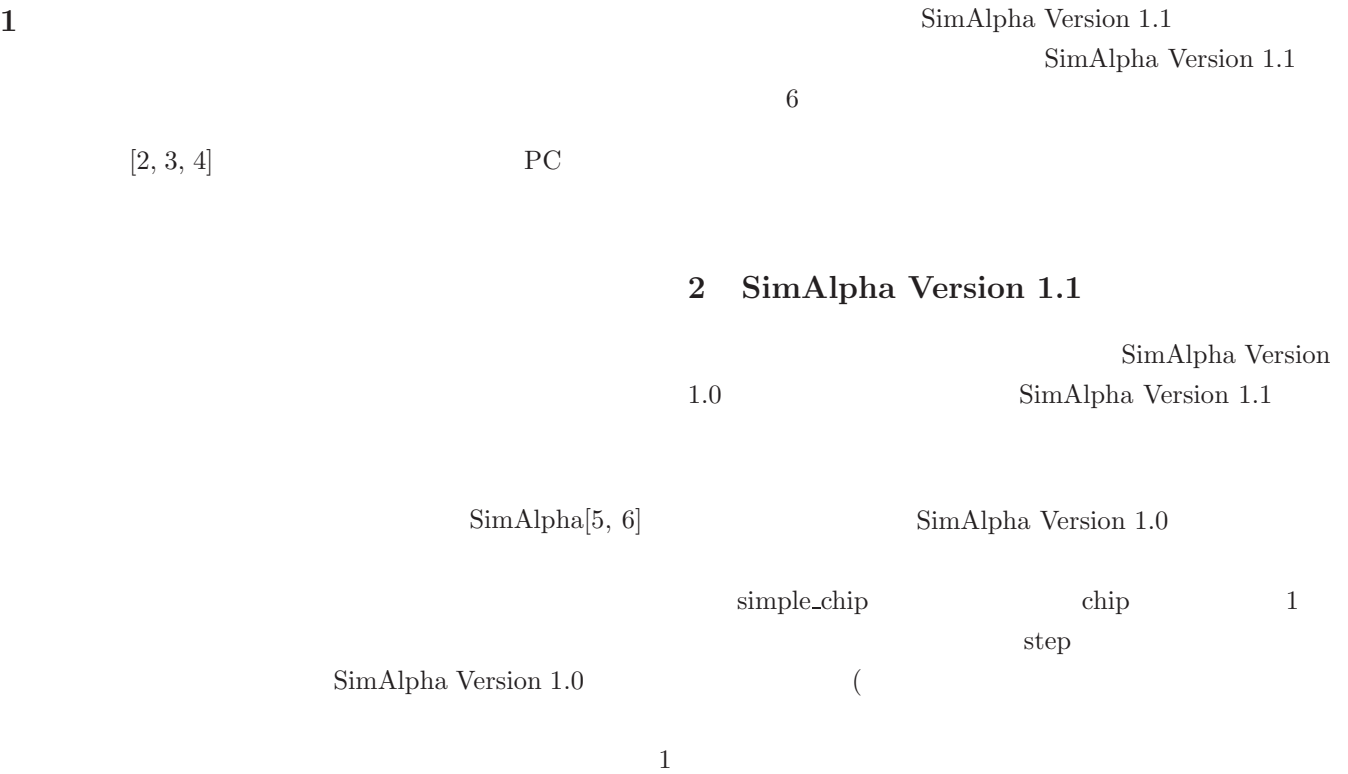

終了した時点) で値 0 を返す.while ループにより,関数 step が値 0 を返すまで繰り返すことでシミュレーション を進めていく.実行が終わるとオブジェクト chip を解放 int main(int argc, char \*\*argv){ if(argc==1) usage(); char \*p = argv[argc-1]; /\* program name \*/ char \*\*opt = argv; /\* options \*/ simple\_chip \*chip = new simple\_chip(p, opt); while(chip->step()); delete chip; return 0; } /\*\* main function of SimAlpha Version 1.0.0 \*\*/ SimAlpha 1.0 の実装では,simple chip 型のプロセッ め,比較的単純に,2 つのプロセッサを生成し,処理を進 めることができる.c1 c2 という 2 つのプロセッサを生 成し,1 命令毎に相互に処理を進めるように変更を加え int main(int argc, char \*\*argv){ if(argc==1) usage(); char \*p = argv[argc-1]; /\* program name \*/ char \*\*opt = argv; /\* options \*/ simple\_chip \*c1 = new simple\_chip(p, opt); simple\_chip \*c2 = new simple\_chip(p, opt); while(c1->step() & c2->step()); delete c1; simple\_chip \*c1 = new simple\_chip(p, opt); simple\_chip \*c2 = new simple\_chip(p, opt); int run=1; while(run){ run = c1->step(); c2->step(); int error = 0; for(int i=0; i<65; i++){ if(c1->rr(i)!=c2->rr(i)) error=1; } } delete c1; delete c2; return 0; } /\*\* main function with verification \*\*/ c1 c2 という 2 つのプロセッサが存在し,構築中で検証 を必要とするプロセッサを c1, 正しい実行が保証された simple chip 型のプロセッサを c2 として区別する.c1 処理を進め,1 つの命令の処理が完了した後に,c2 の処 理を進める.その後,2 つのプロセッサのアーキテクチャ ステートを構成する 65 個のレジスタの値を比較して,一 つでも値が異なる場合には,変数 error をセットし,処理 レジスタの値を返すメソッド rr が利用されている.この メソッドは SimSlpha Version 1.1 で追加されたものであ る.simple chip のメソッド rr のコードを示す.

uint64\_t architecture\_state::rr(int n){ if(n==0) return pc.ld();  $\label{eq:isom} \text{if (n)=1} \quad \&\& \text{ n<=32) return } \text{r[n-1].ld();}$ if(n>=33 && n<=64) return f[n-33].ld(); printf("Error:architecture\_state::rr(%d)\n",n); exit(1);

```
}
```
SimAlpha SPEC CINT95 099.go

int main(int argc, char \*\*argv){ printf("%s\n", VER); if(argc==1) usage(); char \*p =  $\arg v \left[ \arg c - 1 \right]$ ; /\* program name \*/ char  $**$ opt = argv;  $/*$  options  $*/$ 

/\*\* main function to simulate two chips \*\*/

c1 c2  $2$ 

delete c2; return 0;

}

SimAlpha

 $exit(1);$ 

**2.1**  $\blacksquare$ 

```
run = c1->step();
 c2->step();
 int error = 0;
 for(int i=0; i<65; i++){
    if(c1->as->rr(i)!=c2->as->rr(i)) error=1;
  }
  if(error){printf("Verify Error\n"); exit(1);}
}
delete c1;
```
/\*\* another main function with verification \*\*/

option\_from\_file SimAl-

pha Version 1.1

```
void option_from_file(char **opt, char *name){
  char *buf;
  for(int i=0; i<OPTION_MAX; i++) opt[i]=NULL;
  FILE *fp = fopen(name, "r");
  if(fp!=NULL){
    printf("*** Use %s\n", name);
    for(int i=0; ! \text{feof}(fp);){
       buf = (char *)malloc(256);fscanf(fp, "%s", buf);
       \texttt{if}(\texttt{buf}[0]{==}{\texttt{'}-}') \ \texttt{opt[i+]}\ =\ \texttt{buf};}
  }
}
```
キストがつくられる

}

delete c2; return 0;

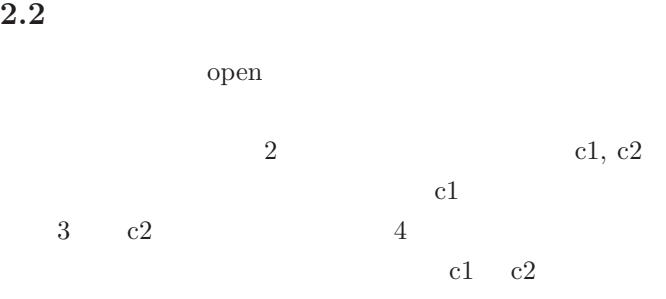

 $-c -v10000$ 

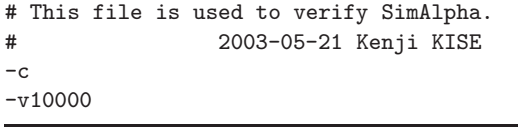

c1 and  $\mathbf{C}$ c2 verify.txt

int main(int argc, char \*\*argv){ printf("%s\n", VER); if(argc==1) usage(); char \*p =  $\arg v \left[ \arg c - 1 \right]$ ; /\* program name \*/ char  $**$ opt = argv;  $/*$  options  $*$  $simple\_chip *c1 = new simple\_chip(p, opt);$ char \*op[OPTION\_MAX]; option\_from\_file(op, "verify.txt"); simple\_chip \*c2 = new simple\_chip(p, op); int run=1; while(run){

 $/**$  for example,  $fd\_table[6]=7$  \*\*/  $/**$  maps real  $fd(6)$  to logical  $fd(7)$ . \*\*/ /\*\*\*\*\*\*\*\*\*\*\*\*\*\*\*\*\*\*\*\*\*\*\*\*\*\*\*\*\*\*\*\*\*\*\*\*\*\*\*/  $fd\_table[0] = 0; // STDIN$  $fd\_table[1] = 1; // STDOUT$  $fd_table[2] = 2; // STDERR$ for(int i=3; i<FD\_MAPPING\_MAX; i++)  $fd_table[i] = i + 2 - ms->fd_adjust;$ 

system\_manager

 $0,1,2$ 

 $\sim$  2

 $-$ f fd\_adjust

fd\_table

translate\_fd

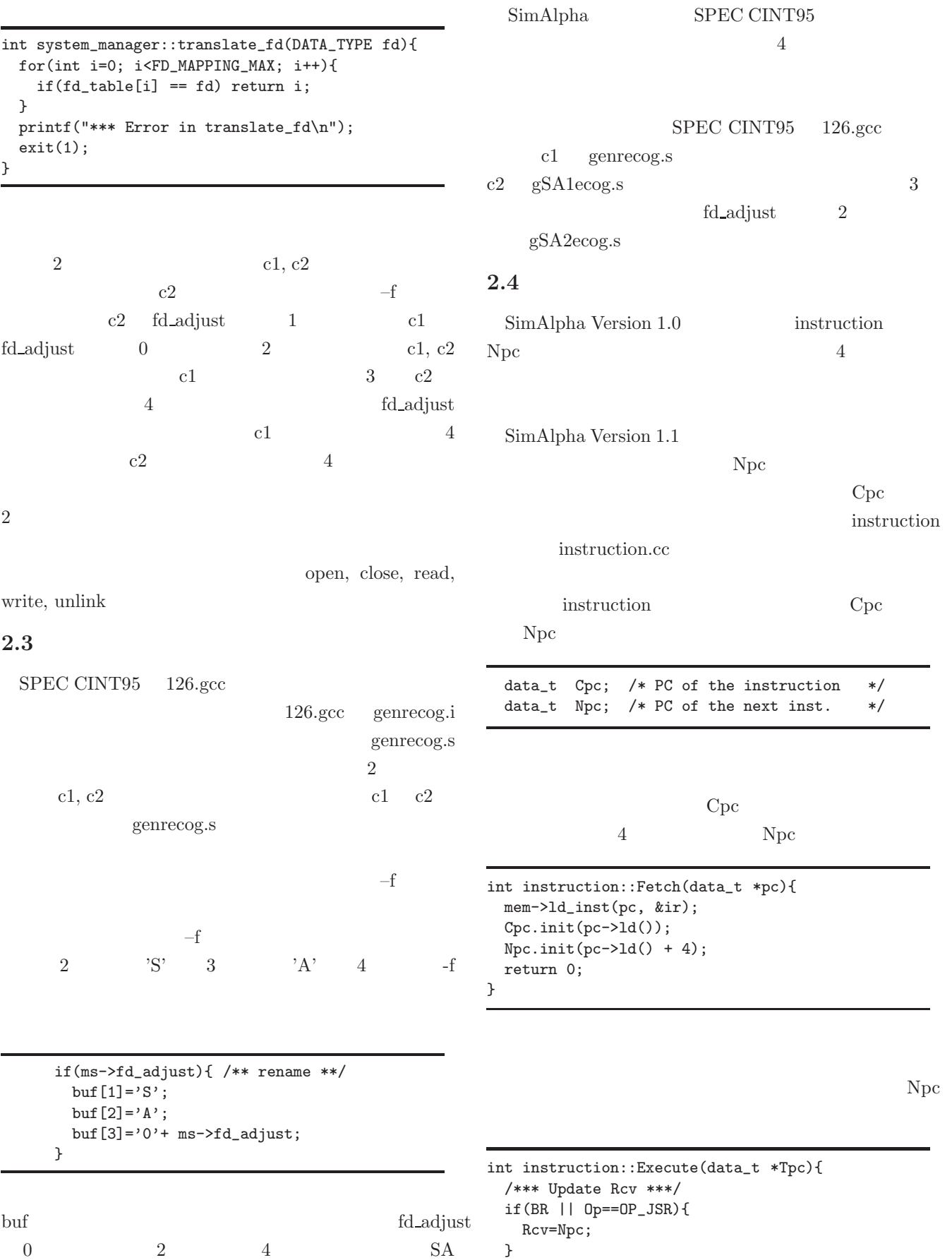

```
else if(!LD){
   ALU(ir, &Rav, &Rbv, &Rcv);
 }
  /*** Update Adr ***/
 Adr.init(0);
 if(LD || ST){
   ALU(ir, &Imm, &Rbv, &Adr);
 }
 /*** Update Npc ***/
 if(Op==OP_JSR){
   Npc = Rbv;
   Npc.st(Npc.1d() & ~3ull);
 }
 if(BR){
   BRU(ir, &Rav, &Rbv, &Npc, &Npc);
 }
  *Tpc = Npc;
 return 0;
}
```
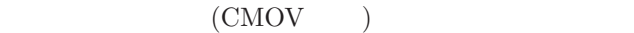

instruction CM

CM

SimAlpha Version  $1.1.0$ 

#### **2.5 SimAlpha Version 1.1**

SimAlpha Version 1.1

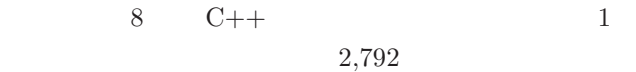

377 define.h 873 arithmetic.cc 78 chip.cc 204 debug.cc 304 etc.cc 204 instruction.cc 180 memory.cc 19 sim.cc 553 syscall.cc -------------------------

2792 total

1: SimAlpha Version 1.1

 $SimAlpha$  Version 1.0  $2,727$ Version  $1.1$   $70$ 

1: SimAlpha (MIPS: Million) Instructions Per Second)

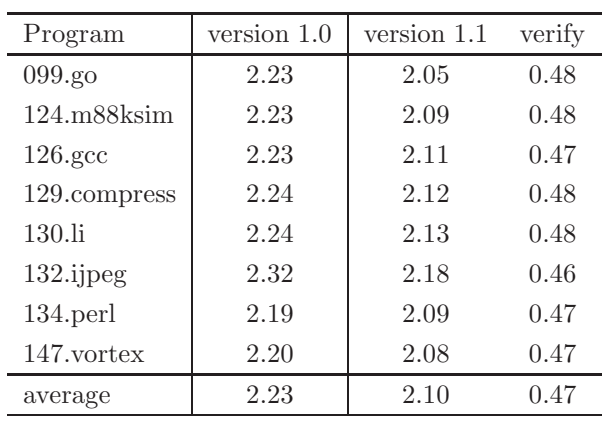

#### **2.6 SimAlpha Version 1.1**

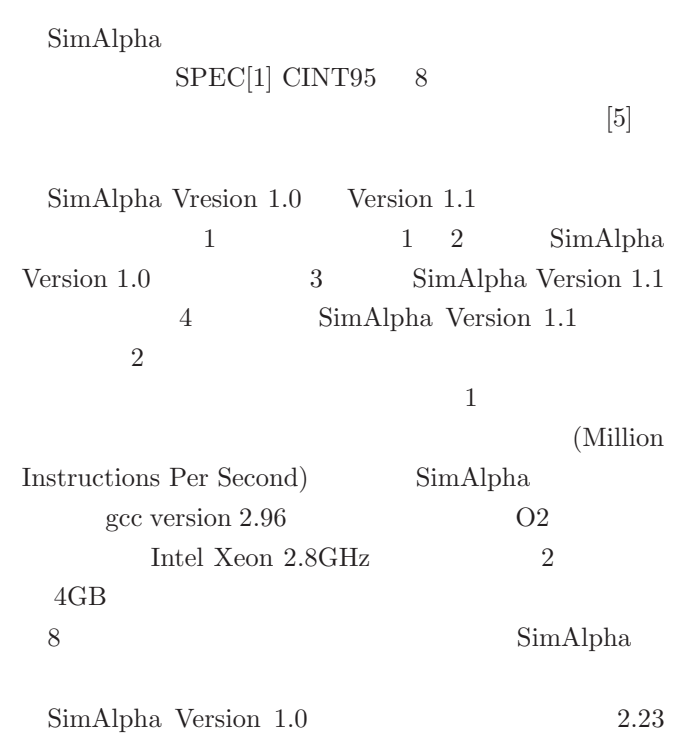

MIPS SimAlpha Version 1.1 2.10 MIPS instruction.cc Cpc extension control to the control of the control of the control of the control of the control of the control of the control of the control of the control of the control of the control of the control of the control of th

 $0.47$  MIPS

SPEC CINT95

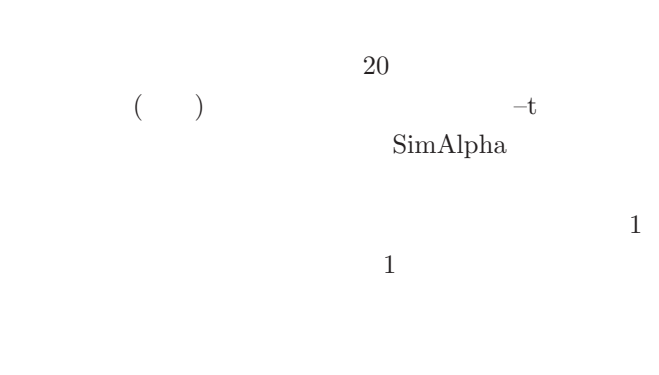

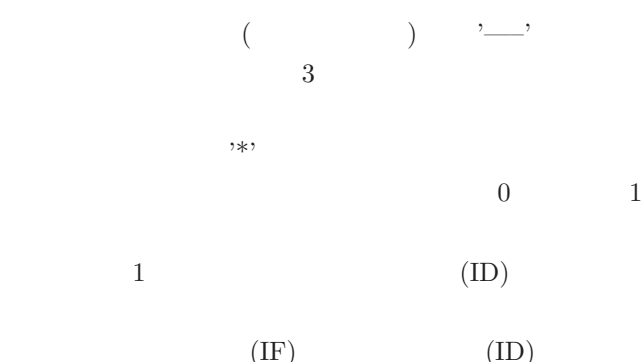

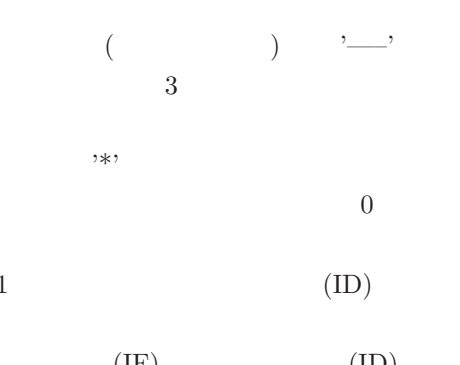

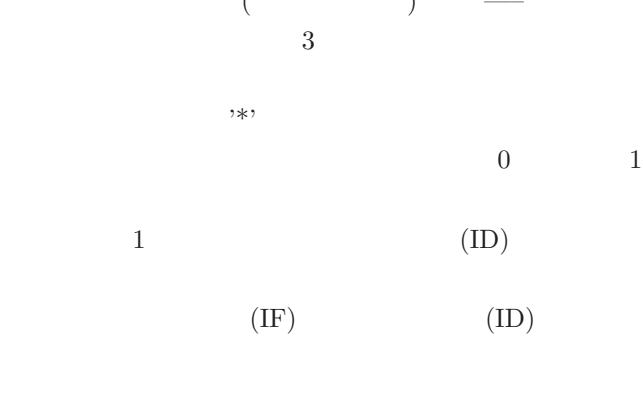

000011: 007 006 ---- 005\* 004\* 003\* :1: 0003 000012: 008\* 007\* 006\* ---- 005\* 004\* :0: 0004 000013: 008 007 ---- 006\* ---- 005\* :1: 0005 000014: 009\* 008\* 007\* ---- 006\* ---- :0: 000015: 009 008 ---- 007\* ---- 006\* :1: 0006  $000016: 009 008$  ---- ---- 007\* ---- :1: 000017: 009 008 ---- ---- ---- 007\* :1: 0007 000018: 010\* 009\* 008\* ---- ---- ---- :0: 000019: 011\* 010\* 009\* 008\* ---- ---- :0: 000020: 011 010 ---- 009\* 008\* ---- :1: 000021: 011 010 ---- ---- 009\* 008\* :1: 0008 000022: 012\* 011\* 010\* ---- ---- 009\* :0: 0009 000023: 012 011 ---- 010\* ---- ---- :1: 000024: 012 011 ---- ---- 010\* ---- :1: 000025: 012 011 ---- ---- ---- 010\* :1: 0010 000026: 013\* 012\* 011\* ---- ---- ---- :0: 000027: 014\* 013\* 012\* 011\* ---- ---- :0: 000028: 014 013 ---- 012\* 011\* ---- :1:

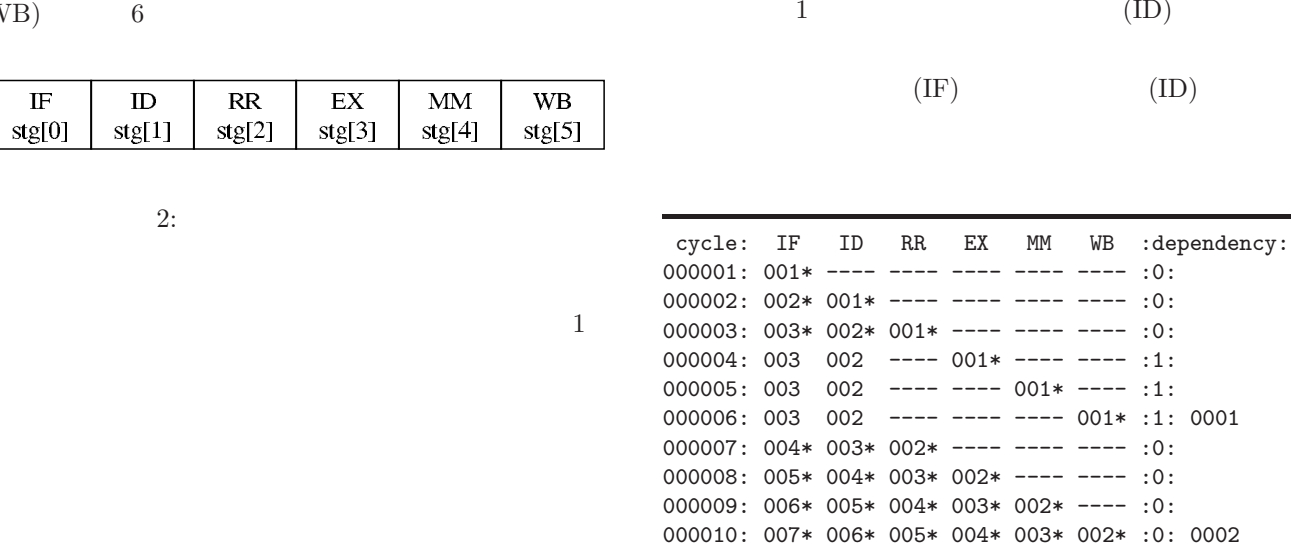

 $(RR)$ 

**3** 単純なスカラプロセッサの構築

 $SimAlpha$  Version 1.1 6

**3.1**  $\blacksquare$ 

 $(RR)$  (EX)  $(MM)$ 

 $RR$ 

stg[2]

 $(WB)$  6

 $ID$ 

 $stg[1]$ 

 $\mathbb{F}$ 

stg[0]

 $($ 

 $\overline{2}$  $(IF)$ ,  $(ID)$ 

 $EX$ 

 $stg[3]$ 

PAL extensive production  $\mathbb{R}^n$ 

 $\text{PAL}$ 

 $(CMOV)$  2

6

000029: 014 013 ---- ---- 012\* 011\* :1: 0011 000030: 015\* 014\* 013\* ---- ---- 012\* :0: 0012 000031: ---- ---- ---- 013\* ---- ---- :0: Branch Miss Prediction 00001 000034: 017\* ---- ---- ---- 013\* ---- :0: 000035: 018\* 017\* ---- ---- ---- 013\* :0: 0013 000036: 019\* 018\* 017\* ---- ---- ---- :0: 000037: 020\* 019\* 018\* 017\* ---- ---- :0: 000038: 020 019 ---- 018\* 017\* ---- :1: 000039: 020 019 ---- ---- 018\* 017\* :1: 0014 000040: 021\* 020\* 019\* ---- ---- 018\* :0: 0015 000041: ---- ---- ---- 019\* ---- ---- :0: Branch Miss Prediction 00002 000044: 023\* ---- ---- ---- 019\* ---- :0: 000045: 024\* 023\* ---- ---- ---- 019\* :0: 0016 000046: 025\* 024\* 023\* ---- ---- ---- :0: 000047: 026\* 025\* 024\* 023\* ---- ---- :0: 000048: 026 025 ---- 024\* 023\* ---- :1: 000049: 026 025 ---- ---- 024\* 023\* :1: 0017 000050: 027\* 026\* 025\* ---- ---- 024\* :0: 0018 000051: ---- ---- ---- 025\* ---- ---- :0: Branch Miss Prediction 00003 000054: 029\* ---- ---- ---- 025\* ---- :0: 000055: 030\* 029\* ---- ---- ---- 025\* :0: 0019 000056: 031\* 030\* 029\* ---- ---- ---- :0: 000057: 032\* 031\* 030\* 029\* ---- ---- :0: 000058: 032 031 ---- 030\* 029\* ---- :1: 000059: 032 031 ---- ---- 030\* 029\* :1: 0020  $($  001) 1  $6\,$  $($  002)  $($  001)  $\overline{a}$  $(001)$  $6$  (  $(001)$  $7$  $31$  $($  013)  $\overline{3}$  $3 \t ( \t 014, 015, 016)$ ラッシュする.また,分岐予測ミスのペナルティの 2

34

**3.3**  $\overline{\phantom{a}}$ 

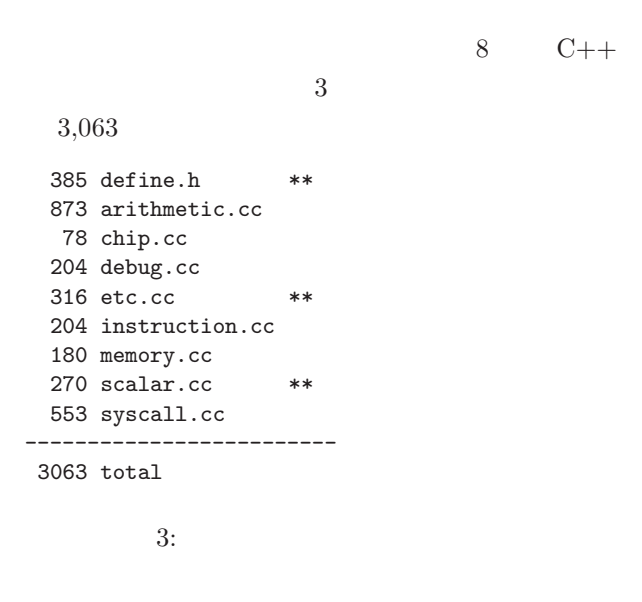

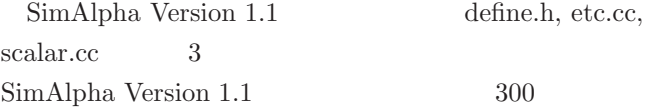

```
3.3.1 \blacksquare
```

```
() and (3)
```
 $2\,$ 

#define PIPELINE\_DEPTH 6 #define PBRED\_MISS\_PENALTY 2

```
scalar_chip
```

```
class scalar_chip{
 debug *deb;
public:
 data_t pc; /* Program Counter */int depth; /* Pipeline Depth */instruction **stg; /* Pipeline Stage */
 int stall; /* data dependency stall */
 int flush_pal; /* flush by PAL code */
 int flush_bpred; /* flush by branch miss */
 int work[PIPELINE_DEPTH];
 system_config *sc;
 system_manager *sys;
 evaluation_result *e;
 memory_system *mem;
 architecture_state *as;
```

```
scalar_chip(char *, char **);
  ~scalar_chip();
 void step(int *);
 void flush();
  void update();
};
scalar_chip::scalar_chip(char *prog, char **opt){
  depth = PIPELINE_DEPTH;
  stg = new instruction*[depth];
 for(int i=0; i<depth; i++) stg[i] = NULL;sc = new system_config(prog, opt);
  e = new evaluation_result;
 as = new architecture_state(sc, e);mem = new memory_system(sc, e);
 deb = new debug(as, mem, sc, e);
  sys = new system_manager(as, mem, sc, e);
 pc.init(as->pc.ld());
}
scalar_chip::~scalar_chip(){ /** destructor **/
 print_evaluation_result(e, sc, sys);
 delete sys;
 delete deb;
 delete mem;
 delete as;
 delete e;
  delete sc;
  delete stg;
}
```
 $\operatorname{as}$ scalar\_chip pc  $pc$  $stg$  $\overline{2}$  $stg$ 

 $r($  ), w()

```
data_dep_b
```

```
int data_dep_a(instruction *r, instruction *w){
  if(r==NULL || w==NULL || w->WB==31) return 0;
  int ww = (w->WF << 5) | w->WB;int ra = (r-\lambda i \ll 6) | (r-\lambda f \ll 5) | r-\lambda R;
  if(ra==ww) return 1;
  return 0; /* No data dependency */
}
```

```
int data_dep_b(instruction *r, instruction *w){
 if(r==NULL || w==NULL || w->WB==31) return 0;
  int ww = (w->WF << 5) | w->WB;
```
int rb =  $(r-\delta)$  |  $(r-\delta)$  |  $(r-\delta)$  |  $r-\delta$ RB; if(rb==ww) return 1; return 0; /\* No data dependency \*/ }

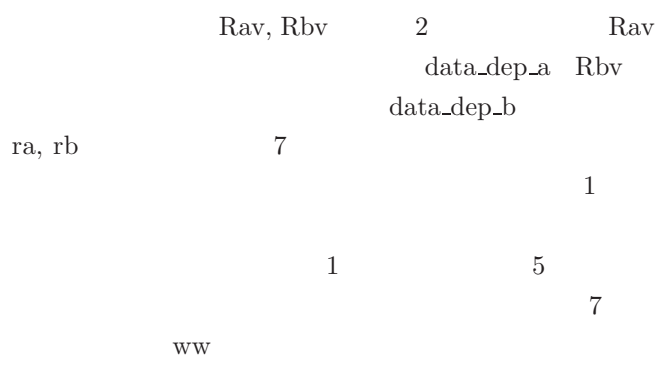

step

```
void scalar_chip::step(int *run){
  for(int i=0; i<depth; i++) work[i]=0;
 flush\_pal = 0;flush_bpred = 0;
  if(stg[5]!=NULL){ /** WriteBack **/
    e->retired_inst++;
    as->pc.st(stg[5]->Npc.ld());
    stg[5]->WriteBack(); work[5]=1;
    if(stg[5]->Op==OP_PAL){
      /* sigreturn updates as->ps */
      stg[5]->Npc.st(as->pc.ld());
      as->pc.st(stg[5]->Npc.ld());
      flush\_pal = 1;}
    if(stg[5]->CM){ /* CMOV instruction */
      uint64_t npc = stg[5]-Npc.d();
      execute_cmovb(stg[5], as);
      stg[5]->Npc.st(npc);
   }
 }
  if(stg[4]!=NULL){ /** Memory Access **/
   stg[4]->Memory(); work[4]=1;
  }
  if(stg[3]!=NULL){ /** Execute **/
   data_t target_pc;
    stg[3]->Execute(&target_pc); work[3]=1;
    if(stg[3]->Cpc.d() + 4 != target_pc.d())flush_bpred = 1;
  }
  if(stg[2]!=NULL){ /** RegisterRead **/
    stg[2]->Issue();
    stg[2]->RegisterRead(); work[2]=1;
```
data\_dep\_a

```
if(!stall){ /** no data dependency **/
   if(stg[1]:=NULL){ (** I-Decode **/stg[1]->Slot(); work[1]=1;
   }
   /*** I-Fetch ***/
   static uint64_t fetchd_inst = 0;
   stg[0]=new instruction(as,mem,sys,sc,e);
   stg[0]->Fetch(&pc); work[0]=1;
   stg[0]->id.st(++fetchd_inst);
   pc.st(pc.ld() + 4);
 }
 house_keeper(sys, sc, e, deb);
 *run = sys->running;
}
stepPAL \t (CMOV)
```
 $\operatorname{stall}$ 

PAL

```
if(stg[5]!=NULL){ /** Code Retire **/
  delete stg[5];
 }
 stg[5] = stg[4];stg[4] = stg[3];stg[3] = stg[2];stg[2] = NULL;if(!stall){
  stg[2] = stg[1];stg[1] = stg[0];stg[0] = NULL;}
}
     update
(RR), (EX)(MM)stall
```
void scalar\_chip::update(){

stall |= data\_dep\_a(stg[1], stg[2]); stall |= data\_dep\_b(stg[1], stg[2]);

stall  $|=$  data\_dep\_a(stg[1], stg[3]); stall  $| = data_{dep_b} (stg[1], stg[3]);$ 

stall  $| = data\_dep_a(stg[1], stg[4]);$ stall  $| = data_{dep_b} (stg[1], stg[4]);$ 

stall  $= 0$ :

flush

}

```
void scalar_chip::flush(){
  if(flush_pal){
    for(int i=0; i \le 4; i++){
      if(stg[i]!=NULL){
        delete stg[i];
        stg[i]=NULL;
      }
    }
    pc.st(stg[5]->Npc.ld());
  }
  else if(flush_bpred){
    for(int i=0; i <= 2; i + +) {
      if(stg[i]!=\text{NULL})delete stg[i];
        stg[i]=NULL;
      }
    }
    pc.st(stg[3]->Npc.ld());
 }
}
```
命令パイプラインの状態を更新するためのメソッド up-

```
int main(int argc, char **argv){
  printf("%s\n", VER);
  if(argc==1) usage();
  char *p = argv[argc-1]; /* program name */
  char *opt = argv; /* options */
  scalar_chip *c1 = new scalar_chip(p, opt);
 simple_chip *c2=NULL;
 if(c1->sc->verify_flag){
   char *op[OPTION_MAX];
   option_from_file(op, "verify.txt");
   c2 = new simple\_chip(p, op);}
  int run=1;
  while(run){
    c1->e->clock++;
    c1->step(&run);
    c1 \rightarrow flush();
    if(c1->sc->trace_flag) print_pipeline(c1);
```
stall  $\frac{1}{3}$ 

date

```
if(c1->sc->verify_flag) verify(c2, c1);
 c1->update();
 if(c1->flush_bpred){
   c1->e->bpred_miss++;
   c1->e->clock += PBRED_MISS_PENALTY;
 }
}
if(c1->sc->verify_flag) delete c2;
delete c1;
return 0;
```
}

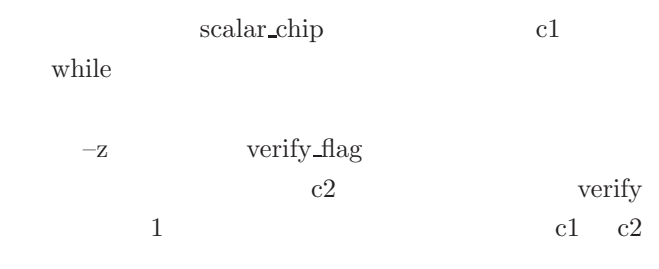

**3.4**  $\blacksquare$ 

000022: 020\* 019\* 018\* 017\* ---- ---- :0: 000023: 021\* 020\* 019\* 018\* 017\* ---- :0: 000024: ---- ---- ---- 019\* 018\* 017\* :0: 0014 Branch Miss Prediction 00002 000027: 023\* ---- ---- ---- 019\* 018\* :0: 0015 000028: 024\* 023\* ---- ---- ---- 019\* :0: 0016 000029: 025\* 024\* 023\* ---- ---- ---- :0: 000030: 026\* 025\* 024\* 023\* ---- ---- :0: 000031: 027\* 026\* 025\* 024\* 023\* ---- :0: 000032: ---- ---- ---- 025\* 024\* 023\* :0: 0017 Branch Miss Prediction 00003 000035: 029\* ---- ---- ---- 025\* 024\* :0: 0018 000036: 030\* 029\* ---- ---- ---- 025\* :0: 0019 000037: 031\* 030\* 029\* ---- ---- ---- :0: 000038: 032\* 031\* 030\* 029\* ---- ---- :0: 000039: 033\* 032\* 031\* 030\* 029\* ---- :0: 000040: ---- ---- ---- 031\* 030\* 029\* :0: 0020  $20$ 

 $59$  $40$ 

### **3.4.1**

update

```
void scalar_chip::update(){
  stall = 0;stall | = data_{dep_a(stg[1], stg[2]);stall |= data_dep_b(stg[1], stg[2]);
  stall k = ((stg[2])! = NULL) &
             (\text{stg}[2]-\Sigma D \mid \text{stg}[2]-\Sigma M));if(stg[5]!=NULL){ /** Code Retire **/
    delete stg[5];
  }
  stg[5] = stg[4];stg[4] = stg[3];stg[3] = stg[2];stg[2] = NULL;if(!stall){
    stg[2] = stg[1];stg[1] = stg[0];stg[0] = NULL;}
}
```
 $20$ 

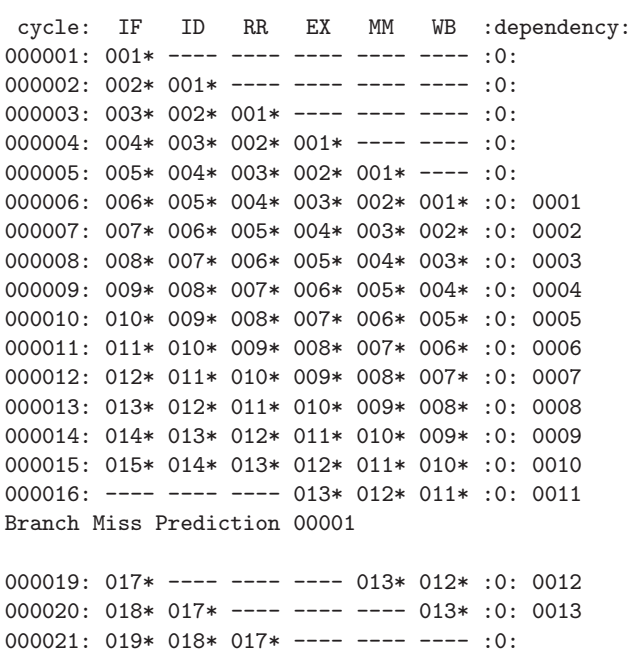

 $stall$ 

step

```
if(stg[3]!=NULL){ /** Execute **/
 instruction *p = stg[3]; /* FWD */
 if(data_dep_a(p, stg[5])) /* FWD */
   p->Rav = stg[5]->Rcv; /* FWD */
 if(data_dep_b(p, stg[5])) /* FWD */
   p->Rbv = stg[5]->Rcv; /* FWD */
  if(data_dep_a(p, stg[4])) /* FWD */
   p-\lambda Rav = stg[4]-\lambda Rcv; /* FWD */
 if(data_dep_b(p, stg[4])) /* FWD */
   p->Rbv = stg[4]->Rcv; /* FWD */
 data_t target_pc;
 stg[3]->Execute(&target_pc); work[3]=1;
 if(stg[3]->Cpc.ld() + 4 != target_pc.ld())flush_bpred = 1;
}
```
 $step$ 

 $2$ 

**3.5**  $\blacksquare$ 

 $4\,$  $\overline{2}$ 

 $\label{eq:3}$  SimAlpha  $2$ 

 $(MIPS)$  3

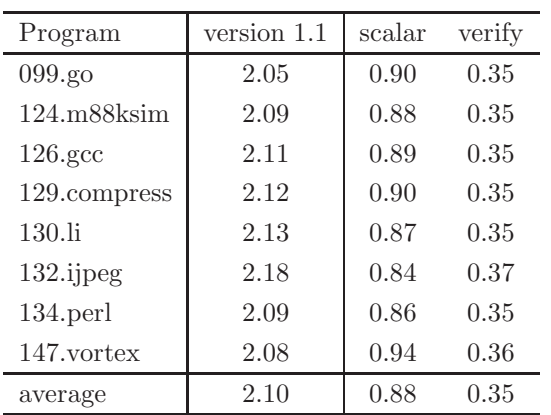

instruction)

#### 3: (CPI: clock cycles per

CPI (clock cycles per in-

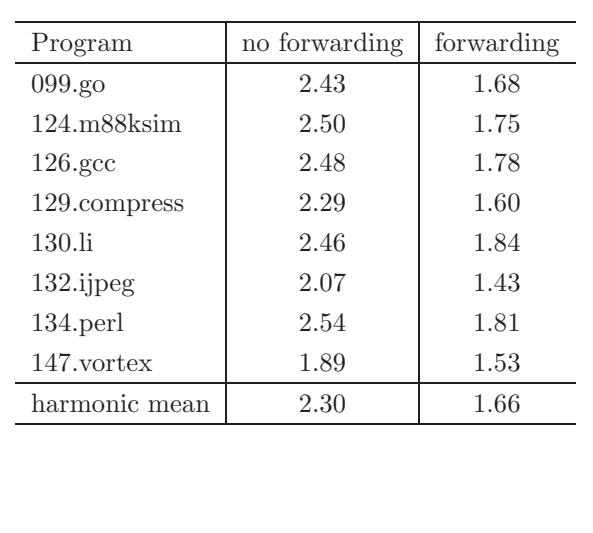

2 SimAlpha Version 1.1

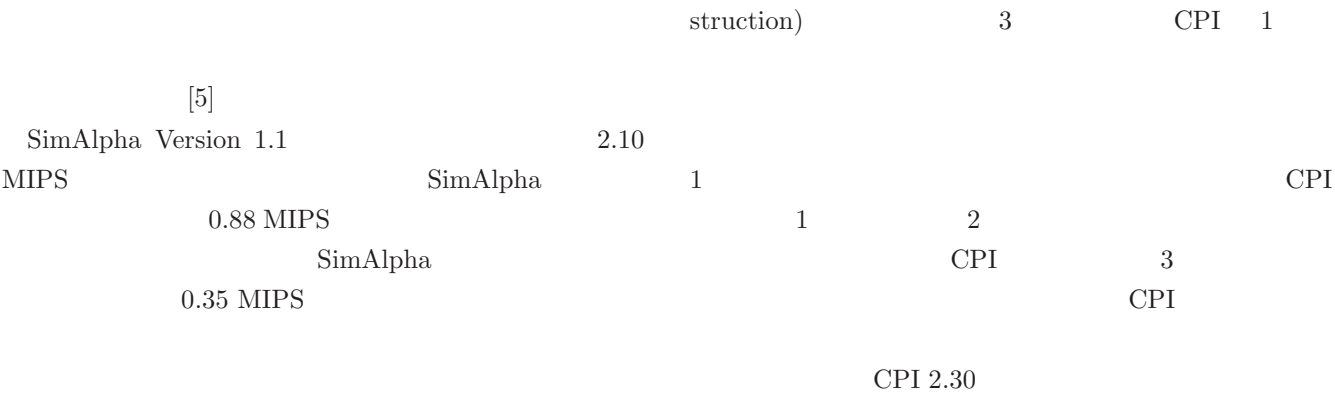

CPI  $1.66$ 

2: (MIPS: Million Instructions)

Per Second)

**3.6** 議論

Version 1.1

SimAlpha Version 1.1

SimAlpha

 $300$  $6<sub>1</sub>$ 

SimAlpha

SimAlpha

URL **URL** 

http://www.yuba.is.uec.ac.jp/~kis/SimAlpha/

- [1] Standard Performance Evaluation Corporation. SPEC benchmark suites. http://www.spec.org/.
- [2] The MicroLib.org Project Homepage. http://www.microlib.org/.
- [3] Doug Burger and Todd M. Austin. The Simplescalar Tool Set, Version 2.0. Technical Report CS-TR-1997-1342, University of Wisconsin-Madison, June 1997.
- [4] Shubhendu S. Mukherjee, Sarita V. Adve, Todd Austin, Joel Emer, and Peter S. Magnuss on. Performance Simulation Tools. *IEEE Computer*, Vol. 35, No. 2, pp. 38–39, February 2002.
- $[5] \qquad \qquad , \qquad \qquad , \qquad \qquad . \text{ SimAlpha: } \text{C++}$ Alpha 2002-ARC-149, pp. 163-168, August 2002.
- $[6]$  , ,  $\qquad \qquad$ ,  $\qquad$   $\qquad$  SimAlpha: Alpha . Technical Report UEC-IS-2002-2, , July 2002.

 $C++$ 

SimAlpha Version 1.0 SimAlpha Version 1.1 SimAlpha Version 1.1  $6\,$ 

SimAlpha Version 1.1

**4 1** 

SimAlpha

SimAlpha